## **How to search for a UKAS Accredited asbestos survey company.**

Go to:<https://www.ukas.com/>

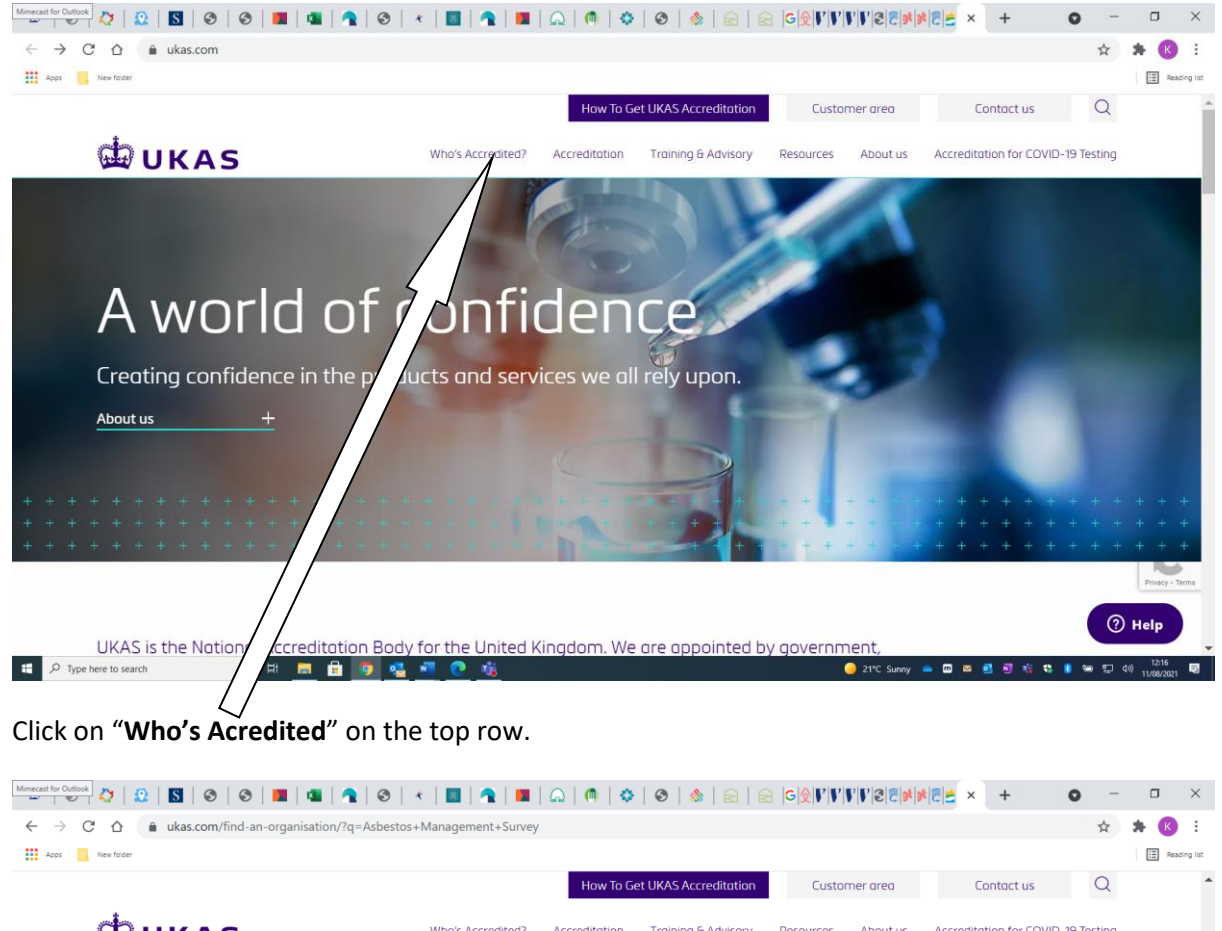

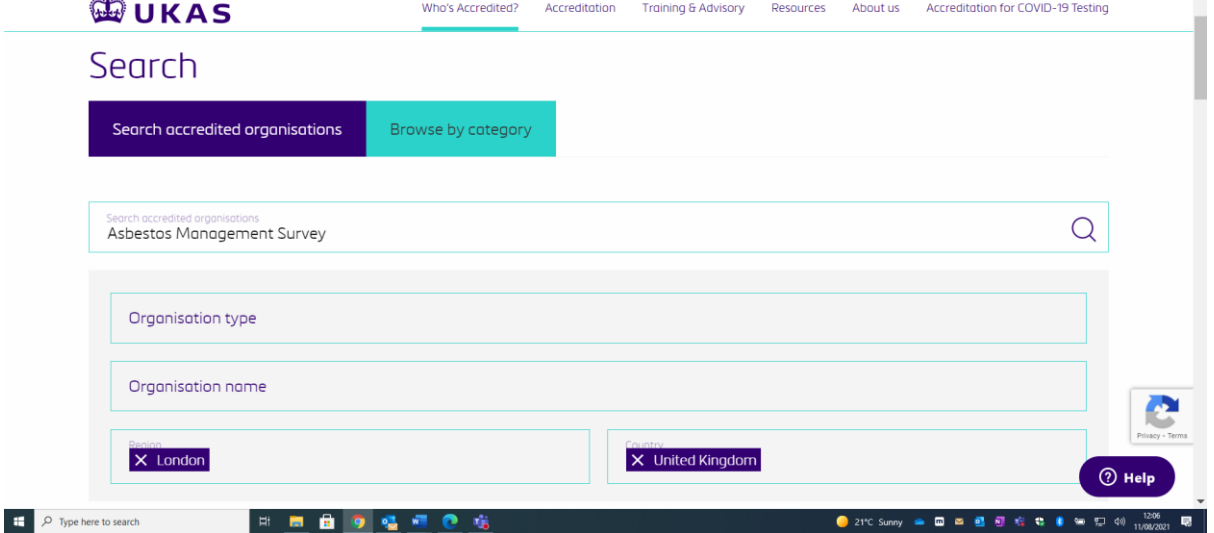

Type in the search box (for example) "**Asbestos Management Survey**"

Chose region

Chose country

Hit enter

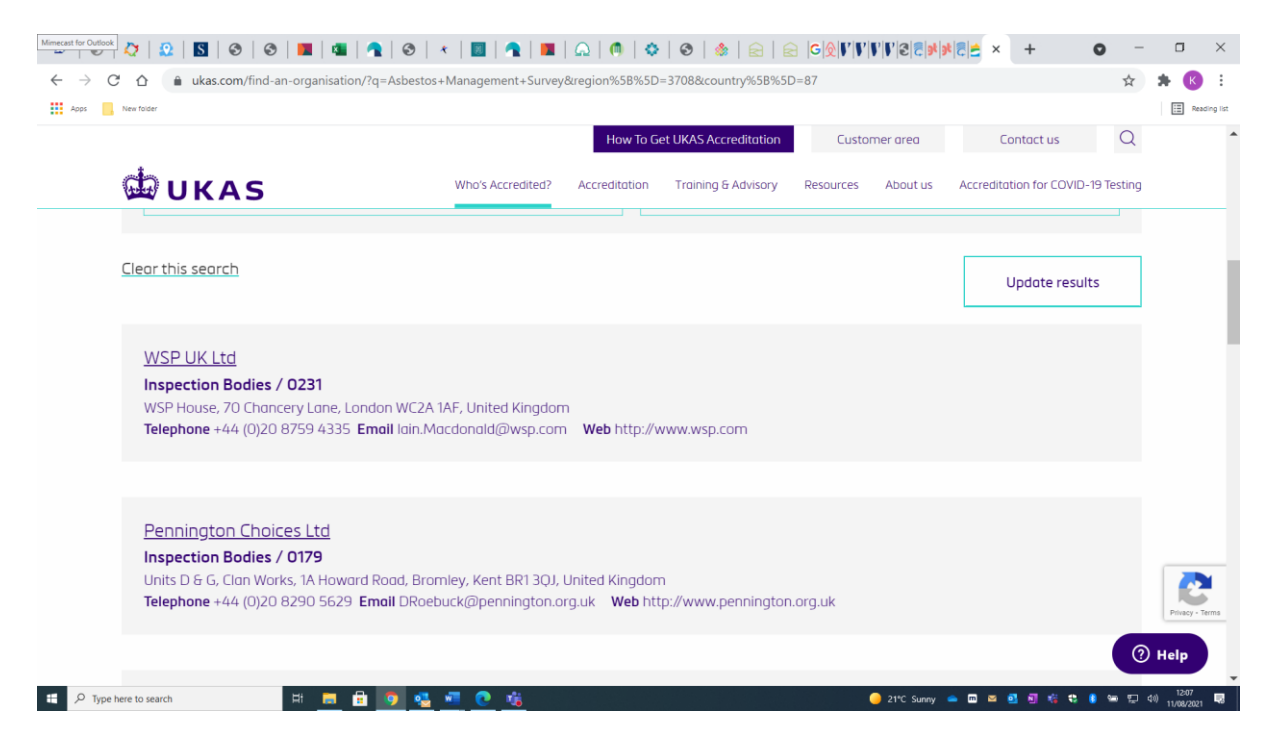

You will now be able to see all UKAS acredited companies that can undertake your asbestos management or refurbishment survey.

## Also note that you can search by category

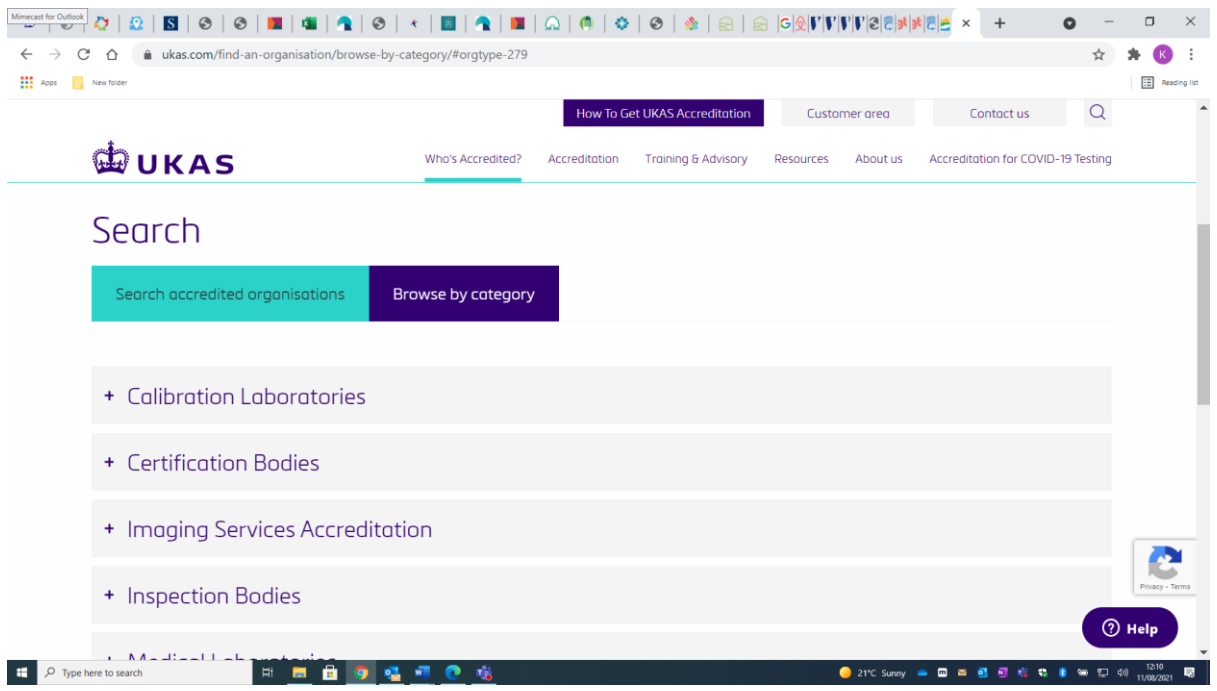